# **COORDINACIÓN DE INFORMÁTICA**

Informe de actividades correspondiente de marzo de 2023

Durante el periodo que se informa, esta Coordinación, realizó actividades de apoyo en la resolución de problemas, asesoramiento y atención de solicitudes en materia de Tecnologías de la Información (TIC), a las áreas que conforma al Instituto Estatal Electoral de Baja California, a través de las Oficinas de Sistemas y soporte Técnico, a continuación, se da cuenta de las mismas.

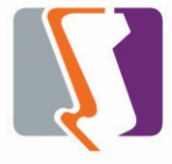

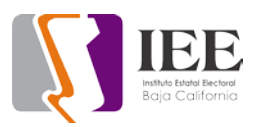

El personal adscrito a la Oficina de Sistemas atendió los requerimientos de apoyo y asesorías solicitadas por el personal de las diferentes áreas del Instituto, con respecto a las necesidades de mantenimiento, actualización, mejora, diseño y desarrollo de sistemas institucionales y electorales, actualización del portal institucional, así como la realización de las diversas actividades programadas para este periodo.

#### **Sistemas**

## Sistema de Registro de Candidaturas (SIREC)

A continuación, se enumeran las últimas adecuaciones hasta el momento al SIREC

- Activación de alerta cuando el candidato es de nacionalidad Extranjera.
- Activación de alerta cuando el candidato tiene una residencia en la entidad menor al esperado.
- Captura de los requerimientos cuando se activen estas alertas.
- Captura del documento del SRE cuando el candidato es de nacionalidad Extranjera.
- Captura de la Carta de Residencia cuando su estancia sea menor al esperado.

#### Sistema de Candidatas y Candidatos, Conóceles (SICCC)

A continuación, se enumeran las últimas adecuaciones hasta el momento al **SICCC** 

- Creación del módulo de consulta de candidatos
- Exportación de la base de datos de candidatos a Excel
- Exportación de la consulta a Excel
- Consulta de la ficha del candidato y descarga en PDF
- Consulta Estadísticos de los candidatos registrados por:
	- a) Cargo
	- b) Grado Académico
	- c) Rangos de Edad
	- d) Género
	- e) Nivel de Ingresos
	- f) Candidaturas Indígenas
	- g) Candidaturas de Discapacidad
	- h) Candidaturas Afromexicanas
	- i) Candidaturas de la Diversidad Sexual
	- j) Candidaturas Migrantes

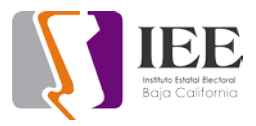

- k) Candidaturas de Personas Jóvenes
- l) Candidaturas de Personas Mayores

#### Adecuaciones aún pendientes para el SIREC

- Facilitación de la base de datos para generar alerta de reelección.
- Facilitación de las reglas de paridad de bloques de competitividad.

#### Adecuaciones aún pendientes para el SICCC

• Cambiar la imagen de presentación de la consulta

#### SIRACOD avances y mejoras

- Se logro encontrar e implementar la base de datos utilizada en las elecciones del año 2021.
	- a) La base de datos se encontraba el servidor 192.168.254.6
	- b) En base a una solicitud de Procesos: Se limpio el registro de actas y complemento para la captura por parte del área de procesos.
- Se cambiaron todos los accesos al sistema por los nuevos que vienen de la base de datos actual.

a) Esto permite que todos los distritos sean accesibles nuevamente, ya que al recuperar la base de datos de 2021 todos los accesos dejaron de funcionar.

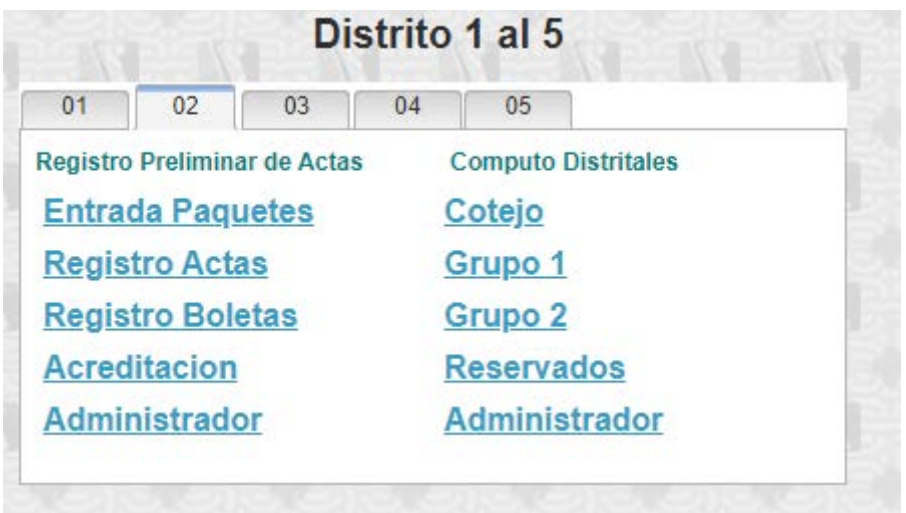

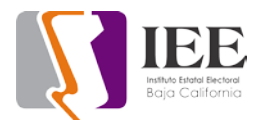

• Se implementaron los partidos políticos faltantes y se retiraron los que ya no estuvieron en la elección del 2021.

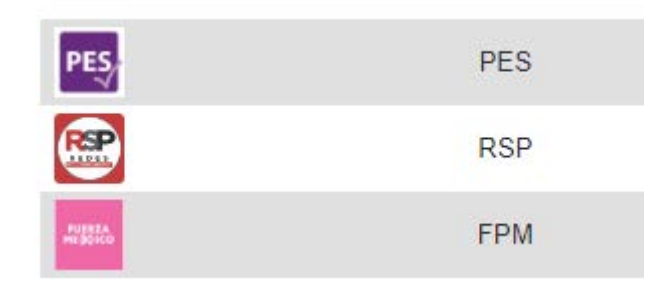

Se omitió el partido ENCUENTRO.

a) También se agregaron las imágenes de los candidatos independientes de la elección 2021.

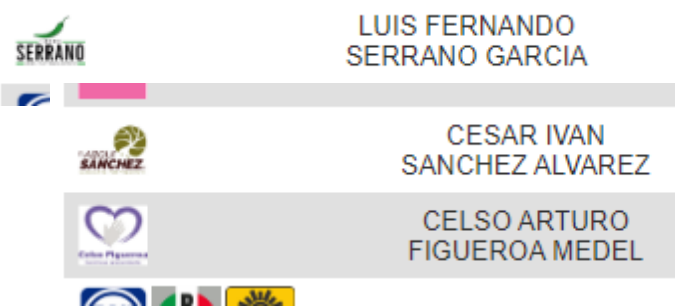

- Se corrigió un bloqueo que se encontraba en el complemento del acta que no permitía seleccionar la siguiente acta.
	- a) En el botón de pendientes no permitía dar clic. (Reportado por el área de Procesos)

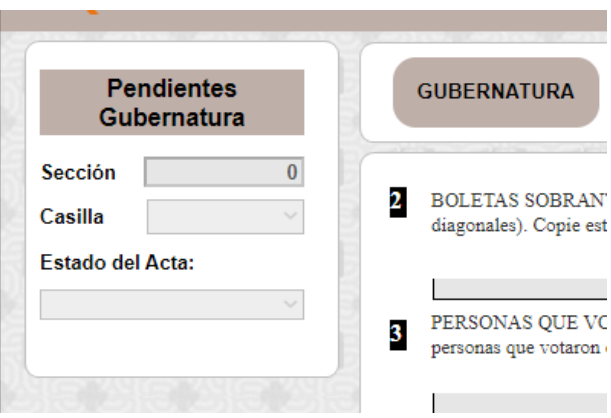

• Se corrigió el TAB del área del complemento del acta (Reportado por el área de procesos)

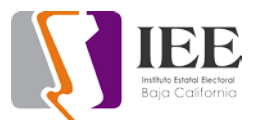

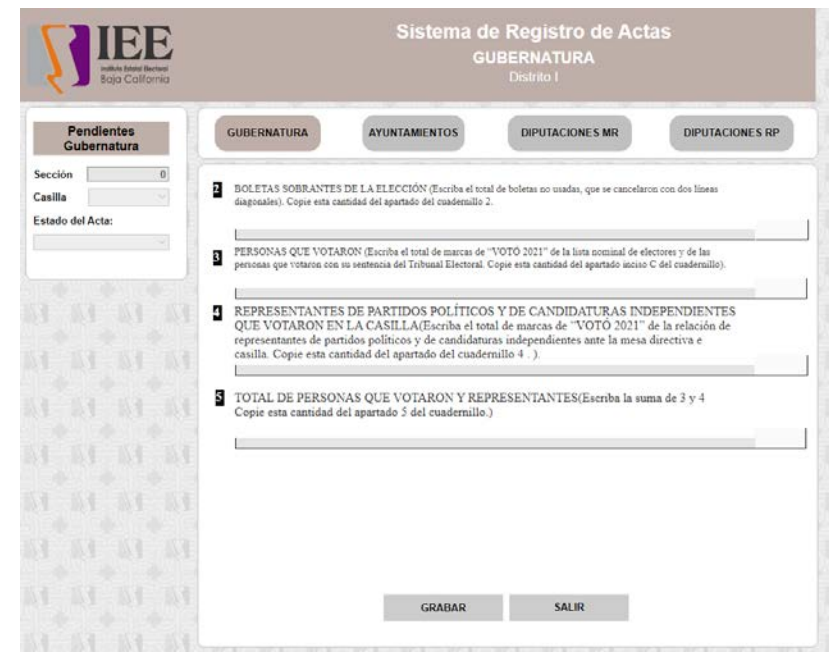

- De parte del área de informática, utilizamos un tiempo para capturar actas del distrito XV y poner a prueba el sistema nosotros mismos.
- El área de procesos solicito la instalación del sistema SIRACOD a los secretarios de los consejeros Lupita y Aranda.
- El área de procesos se encuentra en este momento capturando las actas del distrito I, terminando las actas de gubernatura el día 15 de marzo aproximadamente y continuando con Ayuntamientos.
- Se implementaron los cambios de la base de datos del simulacro del año 2019 a la base de datos actual del 2021.
	- a) Esto incluye las tablas nuevas que se crearon para la bitácora.
	- b) También se actualizo la conexión a la base de datos del sistema actual.
	- c) Se actualizo el análisis del Sistema.

```
∃PROCEDURE GenerarConexion()
gctConexion..Provider = hNativeAccessSQLServer
//gctConexion..Server = "localhost,1971"
//gctConexion..Server = "localhost,1433"
//Conexion cambiada al 136, ya que parece que ya
//del windev 22
gctConexion..Server = "192.168.254.6,1433"
```
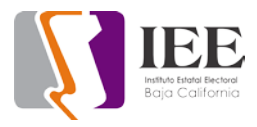

Se corrigió el ordenamiento de unos partidos políticos.

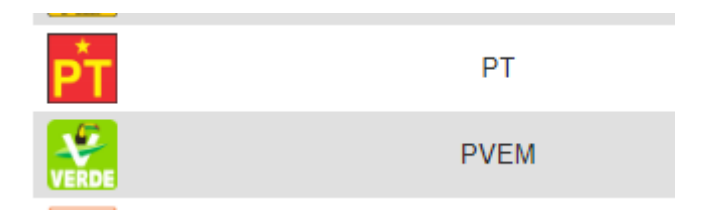

- Se ha continuado haciendo cambios visuales para hacer más agradable y amigable el sistema en general.
- No se han implementado cambios en funcionalidad, en la espera de los comentarios del área de procesos, solo se han corregido errores que pudieran detener la captura actual.
- Se implemento una zona de derechos de usuarios, pero aún no tiene una función ya que estamos a la espera de la definición de roles del área de Procesos.
	- a) Zona de derechos de usuarios en el Registro de Usuarios.

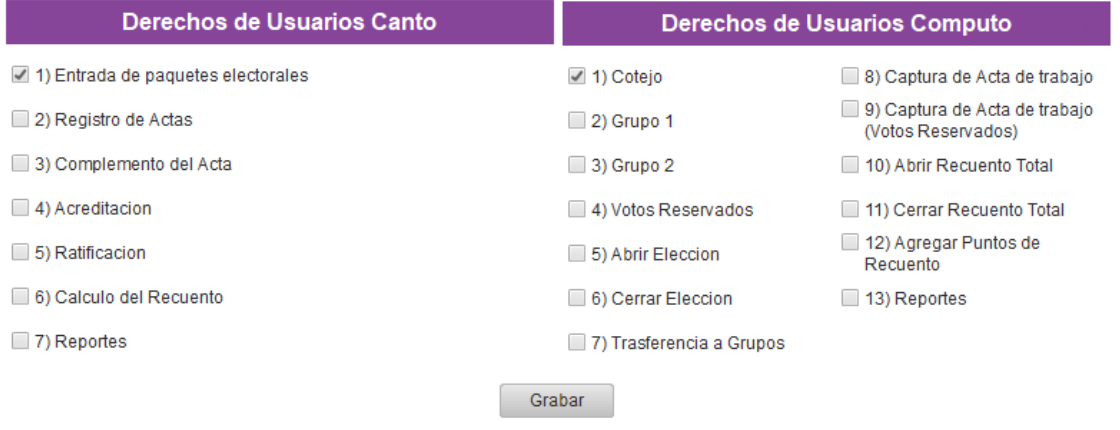

#### Pendientes SIRACOD por parte de informática

- En este momento, hay ciertos reportes que no están funcionando con el cambio de base de datos, se está trabajando en corregirlos y que funcionen todos los reportes.
- Se tiene pendiente más captura de actas por nuestra parte para verificar el sistema, en especial de un distrito que tenga 2 cabeceras para verificar.

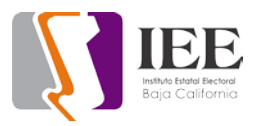

- Conexión del SIGE al SIRACOD, está pendiente nos creen un servicio del SIGE para poder consultar desde el lado del SIRACOD, para mandar a recuento automático las casillas que tuvieron un percance o accidente.
- Una solicitud del área de procesos para aumentar el tiempo en que esta activo el sistema y no los saque del sistema (Tiempo Actual 10 Min de Espera).

### Pendientes SIRACOD por parte del área de Procesos

- Definición de roles y usuarios en el sistema.
- Captura del distrito I, actualmente están en ayuntamientos.
- Captura del complemento del acta.
- Captura de Acreditación.
- Capturas del Computo (Cotejo, Grupo 1 y 2).
- Simulacro completo del distrito I junto con sus Actas y reportes.
- Nos hagan llegar los cambios e implementaciones nuevas que desean para el sistema, al igual que nos reporten los errores actuales que pudiera tener.

## Aplicación móvil SIJE

- Se terminó de desarrollar el módulo de incidencias
- Se terminó de desarrollar la pantalla de bienvenida.
- Se terminó de desarrollar la pantalla de login.
- Está pendiente mandar a revisión al departamento de procesos electorales.

#### Sistema web SIJE

- Se terminó de desarrollar el primer reporte.
- Está pendiente de desarrollar el segundo reporte.
- Está pendiente de desarrollar las incidencias.
- Está pendiente de terminar la parte de cómo se mostrará el avance de los reportes.
- Está pendiente mandar a revisión al departamento de procesos electorales.

#### Sistema de Emisión de Opinión por Internet

- Sistema de Emisión de Opinión por Internet.
- Se estuvieron haciendo unos ajustes en el módulo de respuestas.
- Sin Pendientes.

## Portal de transparencia del IEEBC

- Portal de transparencia del IEEBC.
- Se analizó la estructura del portal para ver cómo está construido.
- Se hicieron pruebas de acceso para poder subir archivos y modificar archivos.
- Se le dio asistencia a la encargada de transparencia sobre como subir documentos y obtener el hipervínculo de dichos documentos.
- Está pendiente una capacitación de parte del antiguo administrador del portal para poder hacer cambios en cualquier sección del portal.

#### Sistema de asistencia

- Sistema de asistencia.
- Se estuvieron resolviendo algunos inconvenientes en la sección de viajes con registros duplicados.
- **Sin Pendientes**

## **Soporte Técnico**

- Se reviso equipo de cómputo de usuario de consejero no enciende.
- Se realiza respaldo de correo electrónico de usuario de procesos.
- Se realiza cambio de equipo de laptop a usuario de procesos.
- Se realiza cambio de equipo de cómputo de escritorio a usuario de secretaria ejecutiva.
- Se realiza cambio de equipo de cómputo de escritorio a usuario de presidencia.
- Se realiza cambio de equipo de cómputo de escritorio a usuario de consejero.
- Se le asignan equipo de cómputo portátil nuevo a usuarios de consejería.
- Se le asignan equipo de cómputo portátil nuevo a usuarios de presidencia.
- Se le asignan equipo de cómputo portátil nuevo a usuarios de secretaria ejecutiva.
- Se reinicia DVR de cámaras de video vigilancia software congelado.
- Se configura equipo de cómputo a usuario de consejero.
- Se le realiza cambio de teclado y mouse a usuario de consejero.
- Se le realiza respaldo de información en equipo de secretaria ejecutiva.
- Se le realiza respaldo de información en equipo de presidencia.
- Se le realiza respaldo de información en equipo de consejeros.
- Se realiza respaldo de información en equipo de usuario de control interno.

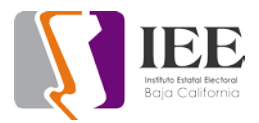

- Se apoya a usuario para trasladar equipo de oficina a otra área.
- Se reinicia DVR video vigilancia software congelado.
- Se le brinda apoyo a usuario de procesos respaldo de correo electrónico.
- Se realiza revisión de equipos de cómputo nuevos y se realiza inventario.
- Se realiza cambio de pantalla para PC a usuario de consejero.
- Se le brinda apoyo a usuario de SPEN problemas con el audio en equipo de cómputo.
- Se envía teléfono para Tijuana por embalaje.
- Se apoya usuario de transparencia por problemas de escáner.
- Se configura impresora a usuario de transparencia.
- Se apoya usuario de control interno por problemas de internet.
- Se reinicia DVR de video software congelado.
- Se le brinda apoyo a usuario de UTCE configuración de correo electrónico.
- Se le brinda apoyo a usuario de trasparencia respaldo de información.
- Se da apoyo para trasmitir evento en facultad de ciencias políticas y sociales.
- Se realiza cambio de impresora a usuario de materiales.
- Se checa equipo de cómputo de usuario de secretaria ejecutiva por problemas de impresión.
- Se checa equipo DVR de cámaras de video vigilancia.
- Se checa equipo de cómputo a usuario de procesos muy lenta.
- Se checa impresora en área de jurídico.
- Se trasmitió por redes sociales YouTube y Facebook "2da Sesión Extraordinaria del Comité de Adquisiciones, Arrendamientos y Servicios".
- Se trasmitió por redes sociales YouTube y Facebook "Sesión de Dictaminación Virtual entre las Personas Integrantes de la Comisión de Igualdad Sustantiva y No Discriminación y las Representaciones de los Partidos Políticos".
- Se trasmitió por redes sociales YouTube y Facebook "3a Sesión Extraordinaria del Consejo General Electoral".
- Se trasmitió por redes sociales YouTube y Facebook "Junta de Aclaraciones para Licitación Pública Regional no. LPR-IEEBC-2023/01".
- Se trasmitió por redes sociales YouTube y Facebook "3ra Sesión Ordinaría de la Junta General Ejecutiva".
- Se trasmitió por redes sociales YouTube y Facebook "Sesión de Dictaminación de la Comisión del Régimen de Partidos Políticos y Financiamiento".
- Se trasmitió por redes sociales YouTube y Facebook "Apertura de Propuestas Técnicas para Licitación Pública Regional no. LPR-IEEBC-2023/01".
- Se trasmitió por redes sociales YouTube y Facebook "Apertura de Propuestas Económicas para Licitación Pública Regional no. LPR-IEEBC-2023/01".
- Se trasmitió por redes sociales YouTube y Facebook "Fallo para Licitación Pública Regional no. LPR-IEEBC-2023/01".
- Se trasmitió por redes sociales YouTube y Facebook "Junta de Aclaraciones para la Licitación Pública Nacional no. LPN-IEEBC-2023/01".
- Se trasmitió por redes sociales YouTube y Facebook "Guía para la Prevención, Atención, Sanción y Reparación Integral de la VP contra MRG".
- Se trasmitió por redes sociales YouTube y Facebook "4ta. Sesión Extraordinaria del Comité de Adquisiciones, Arrendamientos y Servicios".
- Se trasmitió por redes sociales YouTube y Facebook "3ra. Sesión Ordinaria del Consejo General Electoral".
- Se trasmitió por redes sociales YouTube y Facebook "Sesión de Dictaminación de la Comisión Especial de Difusión Institucional y Debates".
- Se trasmitió por redes sociales YouTube y Facebook "Apertura de Propuestas Técnicas para Licitación Pública Nacional no. LPN-IEEBC-2023/01".
- Se trasmitió por redes sociales YouTube y Facebook "Apertura de Propuestas Económicas para Licitación Pública Nacional no. LPN-IEEBC-2023/01".
- Se trasmitió por redes sociales YouTube y Facebook "Junta de aclaraciones para INVITACIÓN NÚMERO IEEBC-INV-2023/01".
- Se trasmitió por redes sociales YouTube y Facebook "Sesión de Fallo Licitación Pública Nacional no. LPN-IEEBC-2023/01".
- Se trasmitió por redes sociales YouTube y Facebook "Sesión de Dictaminación de la Comisión Especial de Administración".
- Se trasmitió por redes sociales YouTube y Facebook "3ra. Reunión Ordinaria Virtual de la Comisión de Participación Ciudadana y Educación Cívica con RJxD".
- Se trasmitió por redes sociales YouTube y Facebook "Apertura de Propuestas Técnicas Invitación no. IEEBC-INV-2023/01".
- Se trasmitió por redes sociales YouTube y Facebook "4a Sesión Extraordinaria del Consejo General Electoral".
- Se trasmitió por redes sociales YouTube y Facebook "Sesión de Dictaminación de la Comisión de Reglamentos y Asuntos Jurídicos".
- Se trasmitió por redes sociales YouTube y Facebook "5ta sesión extraordinaria del Comité de Adquisiciones, Arrendamientos y Servicios".
- Se trasmitió por redes sociales YouTube y Facebook "1ª Sesión Ordinaria del Grupo Interdisciplinario de Archivos del IEE de Baja California".
- Configuración de impresora por formato incorrecto de impresión.
- Revisión en cámara de cctv por interferencia en visualización
- Apoyo para impresión de cuadernillo de la UASI.
- Configuración de cámara PTZ con pruebas de rendimiento.
- Envió a Mexicali PTZ con problemas de cortes de energía.
- Revisión de computadora de compañera Liliana por falta de audio.

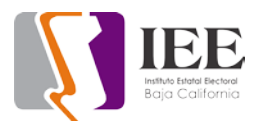

- Revisión y en switch el nodo de red del compañero Christian Median.
- Revisión de audio en computadora del delegado Gonzalo.
- Apoyo con respaldo de archivos fotográficos compañera Alejandra.
- Apoyo con problemas con Office con el compañero Iván.
- Apoyo con One Drive a compañero Jonathan.
- Visita al COLEF para ver detalles técnicos para conversatorio.
- Apoyo con reunión de trabajo de la comisión especial de asuntos indígenas con representantes de los partidos políticos
- Apoyo con archivos de grabación de la reunión de trabajo de la comisión especial de asuntos indígenas con representantes de los partidos políticos
- Formateo y configuración de la computadora del compañero Christian Medina.
- Verificación del checador por cambio de horario.
- Apoyo con impresora al compañero Raúl Meza.
- Cambio de equipo telefónico de la recepción compañeros de Procesos.
- Instalación y configuración de nuevo equipo telefónico para compañeros de procesos con la línea 4041.
- Apoyo al compañero Jonatan con configuración de su móvil al wifi de la oficina.
- Apoyo al consejero Abel para la reunión "Reunión de Trabajo de la Comisión Especial de Administración" día 27.
- Apoyo al consejero Abel con la reunión "SESIÓN DE LA COMISIÓN DE QUEJAS Y DENUNCIAS" día 27.
- Apoyo a la consejera Vera con la reunión "REUNIÓN DE TRABAJO DE INTEGRANTES DE LA CISyND Y PARTIDOS POLÍTICOS" día 28.
- Revisión y chequeo de impresora por problemas de escáner.
- Apoyo con impresora por fallas al momento de hojas.
- Apoyo con respaldo de fotografías a compañera Alejandra.
- Apoyo al asesor de la consejera Vera Juárez con digitalización de documentos
- Actualización de laptop de Liliana Contreras.
- Actualización a reporte de equipos para considerar equipos de reemplazo.
- Revisión de espacio de Gmail por problemas de envió en correo.
- Revisión de computadora de sala de juntas para transmisión.
- Revisión de computadora para ver id para recuperar licencia de office.
- Revisión de impresora por errores de impresión.
- Revisión de impresora por problemas de escaneo.
- Revisión de línea telefónica Telnor por reporte de compañía de alarma.
- Apagado de todos los equipos de cómputo por periodo vacacional
- Se reinicia DVR cámaras de videovigilancia software congelado.
- Soporte Administración problemas para imprimir.
- Respaldo secretario Raúl Guzmán.
- Instalación de equipo nuevo secretario Raúl Guzmán.
- Respaldo consejero Javier Bielma.
- Instalación de equipo nuevo consejero Javier Bielma.

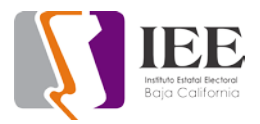

- Soporte Maestra Anahí problemas con su pc no encendía.
- Soporte administración problemas para imprimir.
- Se trasmitió por las plataformas de redes sociales YouTube y Facebook la Sesión Extraordinaria del observatorio de participación política de las mujeres en baja california.
- Se dio soporte a proceso problemas para imprimir.
- Se trasmitió por las plataformas de redes sociales YouTube y Facebook 3ra Sesión Extraordinaria del Comité de Adquisiciones. Arrendamientos y Servicios.
- Se configuraron 6 equipos nuevos.
- se encendieron 30 equipos nuevos.
- Se respaldo y configuro equipo para asesor consejera Maciel.
- Configuración equipo nuevo 10 pc.
- Se trasmitió por las plataformas de redes sociales YouTube y Facebook Tercera sesión Ordinaria de la junta General Ejecutiva.
- Se apoyo a usuario de consejería con problemas de correo.
- Configuración de equipo nuevo 8 pc.
- Se apoyo a archivo a configurar el scanner en 3 equipos.
- Configuración de equipo nuevo 8 pc.
- Soporte a usuario de transparencia carpeta compartida.
- Soporte a Oficialía configuración scanner.
- Soporte a igualdad instalar software para grabar pantalla.
- Soporte a usuario de SPEN con problemas para imprimir.
- Soporte a usuario de Recursos Humanos paquetería de office.
- Se trasmitió por las plataformas de redes sociales YouTube y Facebook junta de aclaraciones para la licitación pública nacional.
- Se apoyo a usuario de jurídico con la instalación de equipo de cómputo.
- Soporte Impresora desconectada Sandra Coronado.
- Se trasmitió por las plataformas de redes sociales YouTube y Facebook 4ta. Sesión Extraordinaria del Comité de Adquisiciones, Arrendamientos y Servicios.
- Descarga 4 videos para materiales.
- Se trasmitió por las plataformas de redes sociales YouTube y Facebook 3ra Sesión ordinaria del Consejo General Electoral.
- Se apoyo a recepción con la limpieza de su teclado
- Se apoyo a la consejera Viridiana con su laptop problemas de sonido
- Se trasmitió por las plataformas de redes sociales YouTube y Facebook Apertura de Propuestas Técnicas para Licitación Pública Nacional no. LPN-IEEBC-2023/01
- Se reinicia DVR cámaras de videovigilancia software congelado.
- Descarga de 1 video para materiales

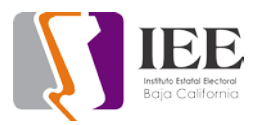

- Se trasmitió por las plataformas de redes sociales YouTube y Facebook Apertura de Propuestas Económicas Invitación no. IEEBC-INV-2023/01
- Ensayo Guía para la Prevención, Atención, Sanción y Reparación Integral de la VP contra MRG Actualizo drivers de portátil fallo con web cam
- Se configuro e instalo equipo nuevo SPEN
- Se actualizaron drivers office a consejera.
- Se trasmitió por las plataformas de redes sociales YouTube y Facebook Sesión de Dictaminación de la Comisión Especial de Administración.
- Se trasmitió por las plataformas de redes sociales YouTube y Facebook Guía para la Prevención, Atención, Sanción y Reparación Integral de la VP contra MRG.
- Se Configuro equipo nuevo para Procesos.
- Se dio mantenimiento y cambio de hardware a equipo de computo
- Se trasmitió por las plataformas de redes sociales YouTube y Facebook 3ra. Reunión Ordinaria Virtual de la Comisión de Participación Ciudadana y Educación Cívica con RJxD.
- Se trasmitió por las plataformas de redes sociales YouTube y Facebook Apertura de Propuestas Técnicas Invitación no. IEEBC-INV-2023/01.
- Se trasmitió por las plataformas de redes sociales YouTube y Facebook 4a Sesión Extraordinaria del Consejo General Electoral.
- Se trasmitió por las plataformas de redes sociales YouTube y Facebook Sesión de Dictaminación de la Comisión de Reglamentos y Asuntos Jurídicos
- Se configuro equipo para comunicación.
- Se trasmitió por las plataformas de redes sociales YouTube y Facebook 5ta sesión extraordinaria del Comité de Adquisiciones, Arrendamientos y Servicios.
- Se trasmitió por las plataformas de redes sociales YouTube y Facebook 1<sup>a</sup> Sesión Ordinaria del Grupo Interdisciplinario de Archivos del IEE de Baja California.
- Se apoyo a la consejera con problemas con su equipo.
- Se configuro el equipo de usuario de comunicación.

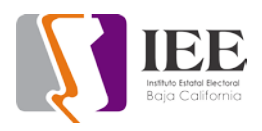

## **Portal Institucional**

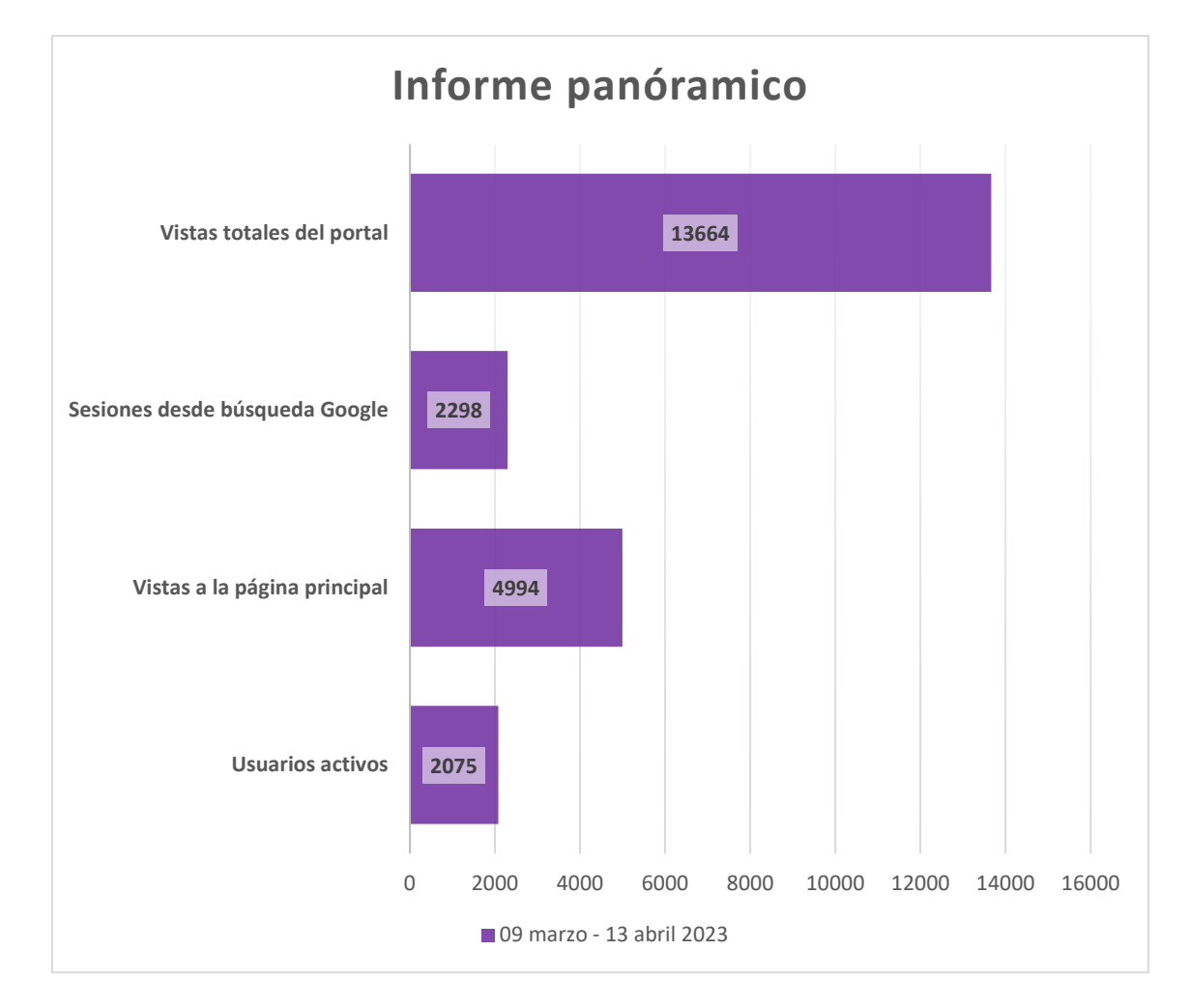

## Concentrado general del tráfico de visitas al portal institucional

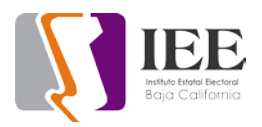

## Desglose de páginas más visitadas

Concentrado de las páginas más visitadas, siendo esto, parte de la estadística de "visitas totales del portal", en el gráfico anterior. Cabe destacar que el siguiente listado es sólo una parte con lo más relevante, sin embargo, hay más páginas visitadas en el portal con una cantidad menor de visitas.

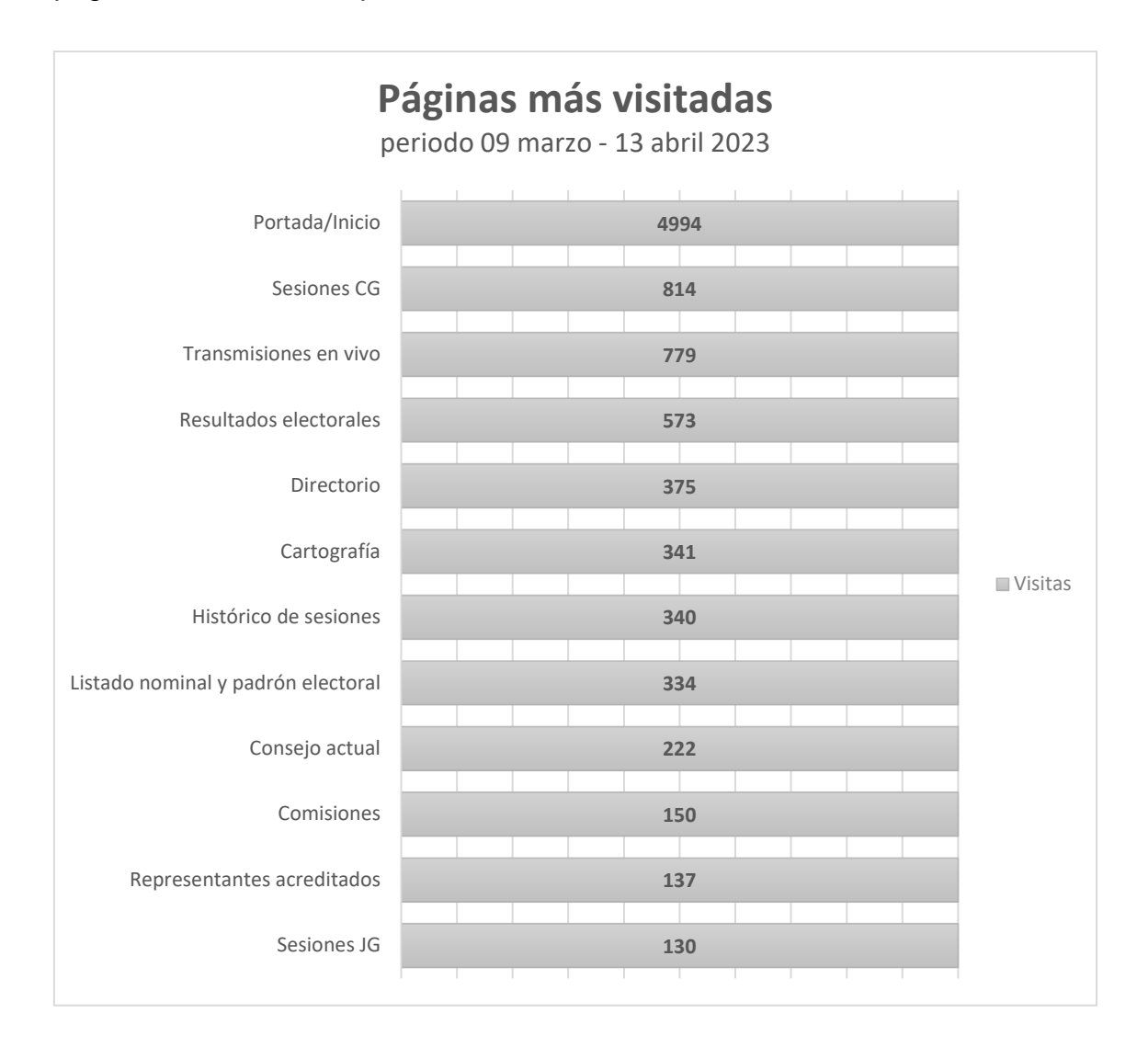

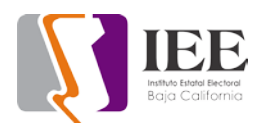

#### Mejoras al portal institucional

Modificaciones realizadas en atención a las observaciones generadas en el informe diagnóstico con oficio número IEEBC/UT/021/2022 emitido por la Unidad de Transparencia:

• Creación de sección independiente de "Noticias" e implementación de atajo en el inicio del portal institucional.

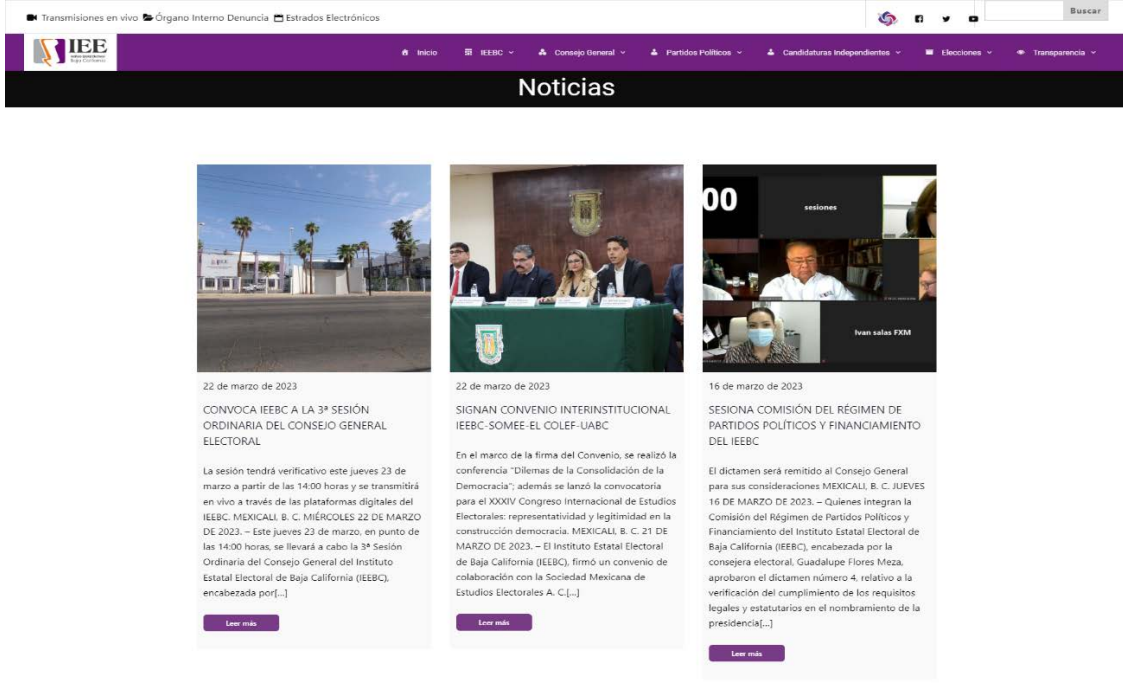

Así mismo, se generaron implementaciones en la experiencia de usuario en los siguientes detalles:

- Flechas de navegación en el "carrusel de banners" en portada.
- Cambio de iconos "Noticias, Revistas, Legislación, Preguntas frecuentes y Contacto.

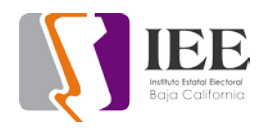

## Solicitudes enviadas por los órganos responsables

Estas solicitudes son atendidas en lo individual a través del correo electrónico mediante orden de trabajo.

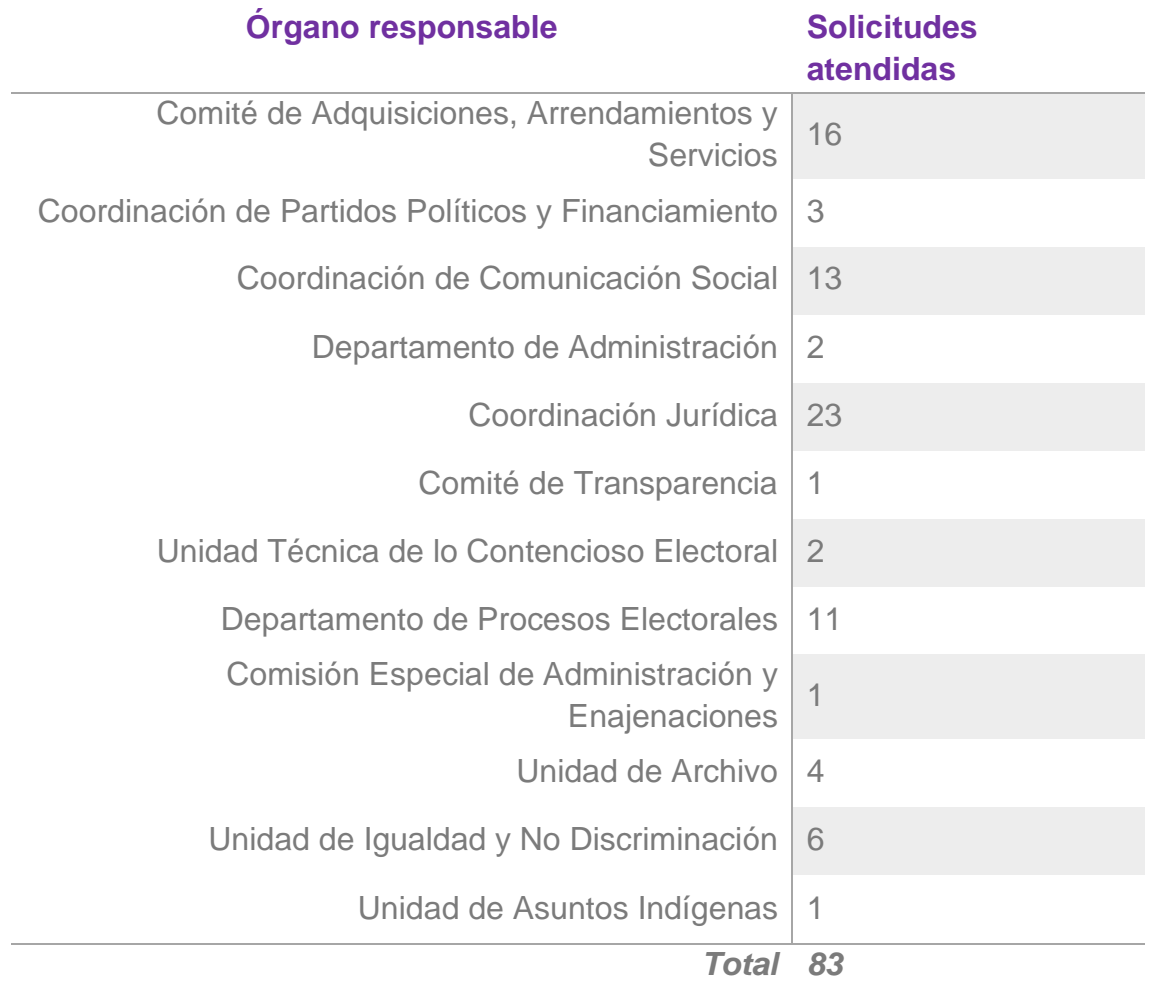